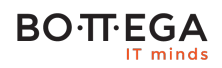

### Program szkolenia:

# **Debugowanie w Linuxie**

### Informacje:

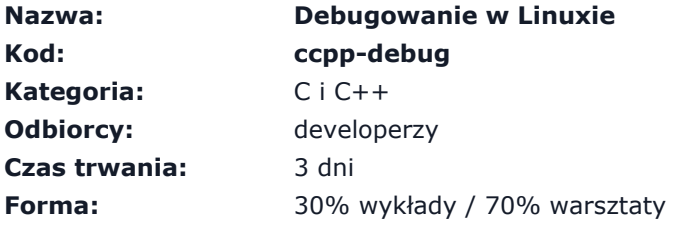

Szkolenie przeznaczone dla programistów low level oraz testerów zabezpieczeń.

Wymagana jest dobra znajomość języka C oraz podstawy Assemblera.

## Zalety szkolenia:

- Sprawdzone narzędzia
- Zaawansowane zagadnienia wielowątkowe
- Debugowanie przestrzeni jądra

## **BO**·T·EGA

### Szczegółowy program:

#### **1. Architektura systemy Linux**

1.1. Budowa systemu Linux z punktu widzenia użytkownika

1.1.1. UI

1.1.2. User space

1.1.3. Kernel space

1.2. Podstawowa nomenklatura

1.2.1. Aplikacja, program, proces, wątek

- 1.2.2. Struktura plików wykonywalnych
- 1.2.3. Ładowanie bibliotek
- 1.2.4. Środowisko

#### **2. Debugging aplikacji**

2.1. Podstawy debuggingu aplikacji

2.1.1. Podstawy GDB

2.1.2. Możliwość połączenia z IDE (Eclipse/NetBeans/Kdbg/DDD)

2.1.3. Debugging zdalny

2.2. Debugging zaawansowanych- wielowątkowych aplikacji

2.2.1. Problemy aplikacji wielowątkowych

2.2.2. Narzędzia podstawowe: ulimit, gcore, gdb

2.2.3. Śledzenie zaawanowane i profilowanie: Valgrind

2.3. Rola testów deweloperskich w śledzeniu zaawansowanego oprogramowania

### **3. Debugging przestrzeni jądra**

- 3.1. Dmesg logowanie z przestrzeni jądra
- 3.2. Netconsole logowanie na zewnątrz

#### **BOTTEGA** IT minds

3.3. Kdbg – podstawowy debugger

3.4. Oprofile – profilowanie jądra

#### **4. Debugowanie sieci**

4.1. Wprowadzenie do narzędzi snifingowych

4.1.1. Wireshark

4.1.2. Tshark

4.2. Analiza i wnioskowanie